This is the complete list of typos that have been discovered so far in the first printing of my book "The Art of Computer Systems Performance Analysis," published by John Wiley & Sons, New York, NY. Most of these typos have been corrected in later printings of the book. Recently detected typos are indicated with an asterisk after the page number.

If you find any additional typos, please bring them to my attention. Thanks.

February 25, 2017 Raj Jain Professor of Computer Science and Engineering Washington University in Saint Louis Campus Box 1045 One Brookings Drive Saint Louis, MO 63131 U.S.A. Email: Jain@wustl.edu URL: http://www.cse.wustl.edu/˜jain/

| Page        | Line             | Current Text                                                                                          | Correct Text                                                                                                    |
|-------------|------------------|----------------------------------------------------------------------------------------------------|----------------------------------------------------------------------------------------------------|
| xxvii       | $\overline{7}$   | 650Z                                                                                                  | 6502                                                                                                    |
| $\mathbf 1$ | 14               | compre                                                                                                | compare                                                                                                    |
| 10          | 28               | Box 9280, Phoenix, AZ 85068)                                                                          | Box 82266, Phoenix, AZ 85071)                                                                                                    |
| 26          | 17               | procedurelike                                                                                         | procedure like                                                                                                    |
| 35          | 11               | is equal to the product of                                                                            | is equal to the quotient of                                                                                                    |
| 47          | 12               | database systems, network, and                                                                        | database systems, networks, and                                                                                                    |
| $49^{\ast}$ | 19               | It must be pointed that                                                                               | It must be pointed out that                                                                                                    |
| 58          | 36               | 8-queens                                                                                              | 9-queens                                                                                                    |
| $59\,$      | 16               | the system under test and the                                                                         | the reference system and the sys-                                                                                                    |
|             |                  | reference system is                                                                                   | tem under test is                                                                                                    |
| 59          | 18               | taking 15 times as long                                                                               | taking only $1/15$ th as long                                                                                                    |
| 59          | 24               | of the SPEC <sup>thruputs</sup> for                                                                   | of the time ratios for single                                                                                                    |
|             |                  |                                                                                                    | copies of                                                                                                    |
| 69          | $\overline{4}$   | components, and timeliness are                                                                        | components, and repeatability                                                                                                    |
|             |                  |                                                                                                    | are                                                                                                    |
| 75          | 23               | a large number of disks—                                                                              | a large number of disk $I/Os$ —                                                                                                    |
| $78*$       | Last             |                                                                                                    |                                                                                                    |
| $79*$       | $\overline{2}$   | $\frac{567,119,488-18\times 5353^2}{1^7} = \frac{1741.0}{17} = 1741.0$                                | $\begin{array}{r} \frac{567,119,488-18\times 5352^2}{17} = 1741.0^2\\ s_{x_r}^2 = \frac{462,661,024-18\times 4889.4^2}{17} \end{array}$ |
|             |                  | 1379.5                                                                                                | 1379.52                                                                                                    |
| $79*$       | 10               | $R_{x_s,x_r} = \frac{1/n \sum_{i=1}^{n} (x_{si}-\bar{x}_s)(x_{ri}-\bar{x}_r)}{s_{x_s}s_{x_r}}$ =      |                                                                                                    |
|             |                  | 0.916                                                                                                 |                                                                                                    |
|             |                  |                                                                                                    | $R_{x_s,x_r}$<br>$\frac{1}{n-1}\sum_{i=1}^n (x_{si}-\bar{x}_s)(x_{ri}-\bar{x}_r)}$ = 0.970                                              |
| $79*$       | $10 - 22$        | 916                                                                                                   | 970 (replace 916 by 970 every                                                                                                    |
|             |                  |                                                                                                    | where on the page. Total 11                                                                                                    |
|             |                  |                                                                                                    | changes.)                                                                                                    |
| $79*$       | 18               | The eigenvalues are 1.916 and                                                                         | The eigen values are 1.970 and                                                                                                    |
|             |                  | 0.084.                                                                                                | .030.                                                                                                    |
| 79          | Last             | $\mathbf{q}_1 = \begin{array}{c} \left  \frac{1}{\sqrt{2}} \right  \\ \frac{1}{\sqrt{2}} \end{array}$ | $\mathbf{q}_1 = \left[\begin{array}{c} \frac{1}{\sqrt{2}} \ \frac{1}{\sqrt{2}} \end{array} \right]$                                     |
|             |                  |                                                                                                    |                                                                                                    |
| 89          | $\boldsymbol{9}$ | $\sqrt{10.25}$                                                                                        | $\sqrt{8}$                                                                                                    |
| 89          | $\mathbf{1}$     | $\overline{2}$                                                                                        | $\sqrt{2}$                                                                                                    |
| 89          | 10               | $\sqrt{24.4}$                                                                                         | $\sqrt{24.5}$                                                                                                    |
| 89          | 13               | distance is 4.5                                                                                       | distance is $\sqrt{4.5}$                                                                                                    |
| 89          | 22               | distance is $12.5$                                                                                    | distance is $\sqrt{12.5}$                                                                                                    |
| 101         | 28-29            | In this chapter,                                                                                      | In this section,                                                                                                    |
| 101         | 31               | in this chapter                                                                                       | in this section                                                                                                    |
| 112         | Last             | instruction                                                                                           | instructions                                                                                                    |
| 113         | 16               | elasped time.                                                                                         | elapsed time.                                                                                                    |
| 129         | $\overline{4}$   | plus minus                                                                                            | plus or minus                                                                                                    |
| 135         | 8                | 12 seconds                                                                                            | 18 seconds                                                                                                    |
| 141         | 15               | Figure 10.2a                                                                                          | Figure 10.2b                                                                                                    |
| 141         | 18               | Figure 10.2b                                                                                          | Figure $10.2a$                                                                                                    |

Errata for The Art of Computer Systems Performance Analysis

| Page    | Line           | $\cdots$<br>Current Text                                                                       | Correct Text                                                                                     |
|---------|----------------|------------------------------------------------------------------------------------------------|--------------------------------------------------------------------------------------------------|
| 145     | 16-17          | The percentage of packets be-                                                                  | The performance in MIPS for                                                                      |
|         |                | longing to various protocol types                                                              | various CPU types are plotted                                                                    |
|         |                | are plotted on the chart.                                                                      | on the chart.                                                                                    |
| 146     | $\mathbf{1}$   | protocol types                                                                                 | CPU types                                                                                        |
| 147     | 8              | goes up                                                                                        | goes down                                                                                        |
| 150     | 9              | Performance<br>Computer                                                                        | computer performance evalua-                                                                     |
|         |                | Evaluation                                                                                     | tion                                                                                             |
| 161     | $\overline{2}$ | it may be                                                                                      | it may not be                                                                                    |
| 162     | Item 7         | (Similarly,                                                                                    | (similarly,                                                                                      |
| 162     | Item 13        | never                                                                                          | ever                                                                                             |
| 162     | Item 25        | self-stablizing                                                                                | self-stabilizing                                                                                 |
| 166     | $13$ -end      | 650Z                                                                                           | 6502                                                                                             |
| 166     | Case<br>Study  | 650Z                                                                                           | 6502                                                                                             |
|         | 11.1           |                                                                                                |                                                                                                  |
| 172     | Table 11.10    | $\frac{(z+y)}{2}$                                                                              | $\frac{(x+y)}{2}$                                                                                |
| 181     | 6              | $Cov(x, y) = \sigma_{xy} = \cdots$                                                             | $Cov(x, y) = \sigma_{xy}^2 = \cdots$                                                             |
| 181     | 8              | $E(xy) - E(x)E(y)$                                                                             | $E(xy) = E(x)E(y)$                                                                               |
| 182     | 25             | all distributions.                                                                             | all distributions with finite vari-                                                              |
|         |                |                                                                                                | ances.                                                                                           |
| 183     | 36             | the mean of a sum is a sum of                                                                  | the mean of a sum of random                                                                      |
|         |                | the means.                                                                                     | variables is the sum of their                                                                    |
|         |                |                                                                                                | means.                                                                                           |
| 186     | 21             | means if and only if                                                                           | means if                                                                                         |
| $192**$ | 17             | $\log c = \log b_i - \log a_i$                                                                 | $\log c = \log a_i - \log b_i$                                                                   |
| $192**$ | 18             | $\log b_i - \log a_i$                                                                          | $\log a_i - \log b_i$                                                                            |
| $192**$ | 19             | $b_i/a_i$                                                                                      | $a_i/b_i$                                                                                        |
| 192     | 35             | would your prefer                                                                              | would you prefer                                                                                 |
| 194     | 28             | $75\%$ are less than the                                                                       | 75\% are less than or equal to the                                                               |
| 194     | 31-32          | For quantities exactly half way                                                                | To be precise, for continuous                                                                    |
|         |                | between two integers, use the                                                                  | variables use linear interpola-                                                                  |
|         |                | lower integer.                                                                                 | tion between two nearest obser-                                                                  |
|         |                |                                                                                                | vations.                                                                                         |
| 195     | 3              | median absolute deviation                                                                      | mean absolute deviation                                                                          |
| 195     | 25             | $=16^{\text{th}}$ element = 3.9                                                                | $= 0.5(16^{\text{th}} \text{ element } +17^{\text{th}} \text{ ele-}$                             |
|         |                |                                                                                                | $ment) = 3.9$                                                                                    |
| 195     | 26             | The third quartile $Q_1$ is                                                                    | The third quartile $Q_3$ is                                                                      |
| 196     | 13             | are not not stored; therefore,                                                                 | are not stored; therefore,                                                                       |
| $197*$  | 6              |                                                                                                |                                                                                                  |
|         |                | $\begin{cases} x_{(n-1)/2} \\ 0.5(x_{(n/2)} + x_{(1+n)/2}) \\ f(x) = (1-p)^{x-1}x \end{cases}$ | $\begin{cases} x_{(n+1)/2)} \\ 0.5(x_{(n/2)} + x_{(n+2)/2)}) \\ f(x) = (1-p)^{x-1}p \end{cases}$ |
| 200     | Exercise 12.2  |                                                                                                |                                                                                                  |

Errata (Continued)

| Page   | Line                   | $11000 \sqrt{201011004}$<br>Current Text                                                                                                    | Correct Text                                                                                                    |
|--------|------------------------|----------------------------------------------------------------------------------------------------|----------------------------------------------------------------------------------------------------|
| 201    | 3                      | $f(x) = \lambda^x \frac{e^{-\lambda x}}{x!}$<br>$f(x) = \lambda^x \frac{e^{-\lambda x}}{x!}$<br>$f(y) = \lambda^y \frac{e^{-\lambda y}}{y!}$                               | $f(x) = \lambda^x \frac{e^{-\lambda}}{x!}$<br>$f(x) = \lambda^x \frac{e^{-\lambda}}{x!}$<br>$f(y) = \lambda^y \frac{e^{-\lambda}}{y!}$                                     |
| 201    | 8                      |                                                                                                    |                                                                                                    |
| 201    | 9                      |                                                                                                    |                                                                                                    |
| $201*$ | 16                     | Coefficent                                                                                                    | Coefficient                                                                                                    |
| 201    | 19                     | $F(x) = 1 - e^{-x/a} \left[ \sum_{i=0}^{m-1} \frac{(x/a)^i}{i!} \right]$                                                                                                   |                                                                                                    |
|        |                        |                                                                                                    | $F(x) = e^{-x/a} \left[ \sum_{i=0}^{m-1} \frac{(x/a)^i}{i!} \right]$<br>$\overline{0}$                                                                                     |
|        |                        |                                                                                                    | $x \leq \infty$                                                                                                    |
| 201    | 23                     | $F(x) = 1 - x^{-a}$<br>1 $\leq x \leq \begin{bmatrix} x \leq \infty \\ F(x) = 1 - x^{-a} \end{bmatrix}$                                                                    | $1\leq x\leq$                                                                                                    |
|        |                        | $\infty$                                                                                                    | $\infty$ $0 < a$                                                                                                    |
| 204    | 16                     | For example,                                                                                                    | For instance,                                                                                                    |
| 205    | 2-3 of Example<br>13.1 | $n = 32$ . Since $\cdots$ t-table:                                                                                                    | $n = 32$ :                                                                                                    |
| 207    | $\overline{7}$         | $0 \pm 1.895 \times 0.138 = 0 \pm 0.262 =$                                                                                                    | $0 \pm 1.895 \times 0.138/\sqrt{8} = 0 \pm$                                                                                                    |
|        |                        | $(-0.262, 0.262)$                                                                                                    | $0.0926 = (-0.0926, 0.0926)$                                                                                                    |
| 208    | 15                     | $1.03 \pm 0.6t$                                                                                                    | $1.03 \pm 0.605t$                                                                                                    |
| 209    | 10                     | $n$ experiments each on the                                                                                                    | $n$ experiments on each of the                                                                                                    |
|        |                        |                                                                                                    |                                                                                                    |
| $210*$ | 16                     | $\nu = \frac{\left(\frac{s_a^2}{n_a} + \frac{s_b^2}{n_b}\right)^2}{\frac{1}{n_a+1}\left(\frac{s_a^2}{n_a}\right)^2 + \frac{1}{n_b+1}\left(\frac{s_b^2}{n_b}\right)^2} - 2$ | $\nu = \frac{\left(\frac{s_a^2}{n_a} + \frac{s_b^2}{n_b}\right)^2}{\frac{1}{n_a-1}\left(\frac{s_a^2}{n_a}\right)^2 + \frac{1}{n_b-1}\left(\frac{s_b^2}{n_b}\right)^2} - 2$ |
| $210*$ | 20                     | freedom.                                                                                                    | freedom. Note that we use s                                                                                                    |
|        |                        |                                                                                                    | and not $s/\sqrt{\nu}$ in the above confi-                                                                                                    |
|        |                        |                                                                                                    | dence interval. This is because $s$                                                                                                    |
|        |                        |                                                                                                    | is the standard deviation of the                                                                                                    |
|        |                        |                                                                                                    | <i>mean</i> and not standard deviation                                                                                                    |
|        |                        |                                                                                                    | of the <i>sample</i> . Its magnitude is                                                                                                    |
|        |                        |                                                                                                    | already of the order of $1/\sqrt{\nu}$ th of                                                                                                    |
|        |                        |                                                                                                    | the sample standard deviations.                                                                                                    |
| $211*$ | 16                     | Effective number of degrees of<br>freedom $f = 11.921$                                                                                                    | Effective number of degrees of<br>freedom $\nu = 7.943$                                                                                                    |
| $211*$ | 17                     | The 0.95-quantile of a t-variate                                                                                                    | The 0.95-quantile of a t-variate                                                                                                    |
|        |                        | with 12 degrees of freedom $=$                                                                                                    | with 8 degrees of freedom $=$                                                                                                    |
|        |                        | 1.71                                                                                                    | 1.860                                                                                                    |
| $211*$ | 18                     | The 90% confidence interval for                                                                                                    | The 90\% confidence interval for                                                                                                    |
|        |                        | the difference $= (-6.92, 6.26)$                                                                                                    | the difference $= (-7.21, 6.54)$                                                                                                    |
| 213    | 6                      | The test for zero mean $\cdots$ $\Box$                                                                                                    | (Move the text and the exam-                                                                                                    |
|        |                        |                                                                                                    | ple to just before Section 13.9.                                                                                                    |
|        |                        |                                                                                                    | Renumber examples 13.8, 13.9,                                                                                                    |
|        |                        |                                                                                                    | 13.10)                                                                                                    |

Errata (Continued)

| $E_{II}$ ata (Continued) |                    |                                                                                                   |                                                                                                    |
|--------------------------|--------------------|---------------------------------------------------------------------------------------------------|----------------------------------------------------------------------------------------------------|
| Page                     | Line               | Current Text                                                                                      | Correct Text                                                                                                    |
| $214*$                   | $\overline{7}$     | $(\bar{x}-t_{[1-\alpha;n-1]}\frac{s}{\sqrt{n}},\bar{x})$                                          | $(\bar{x}-t_{[1-\alpha;n-1]}\frac{s}{\sqrt{n}},\infty)$                                                                                                    |
| $214*$                   | 11                 | $\left(\bar{x}, \bar{x} + t_{[1-\alpha;n-1]} \frac{s}{\sqrt{n}}\right)$                           | $\left(-\infty,\bar{x}+t_{\left[1-\alpha;n-1\right]\frac{s}{\sqrt{n}}}\right)$                                                                                                    |
| $214*$                   | 18                 | The standard deviation of the                                                                     | The standard deviation of the                                                                                                    |
|                          |                    | difference is:                                                                                    | mean difference is:                                                                                                    |
|                          |                    |                                                                                                   |                                                                                                    |
| $214*$                   | 21                 |                                                                                                   |                                                                                                    |
|                          |                    |                                                                                                   |                                                                                                    |
|                          |                    |                                                                                                   | $\begin{split} \nu=\frac{\left(\frac{s_a^2}{n_a}+\frac{s_b^2}{n_b}\right)^2}{\frac{1}{n_a+1}\left(\frac{s_a^2}{n_a}\right)^2+\frac{1}{n_b+1}\left(\frac{s_b^2}{n_b}\right)^2}-2\\ =\frac{\left(\frac{(198.20)^2}{972}+\frac{(226.11)^2}{153}\right)^2}{\frac{1}{972+1}\left(\frac{(198.20)^2}{972}\right)^2+\frac{1}{153+1}\left(\frac{(226.11)^2}{153}\right)^2}-\frac{\left(\frac{(198.20)^2}{972}+\frac{(226.11)^$ |
| $214*$                   | 22                 |                                                                                                   |                                                                                                    |
|                          |                    | $\mathfrak{D}$                                                                                    |                                                                                                    |
| $214*$                   | 23                 | $= 191.05$                                                                                        | $= 188.56$                                                                                                    |
| $215*$                   | 4                  |                                                                                                   | $(-17.37, -17.37+1.28\times19.35) =   (-\infty, -17.37+1.28\times19.35)$                                                                                                    |
|                          |                    |                                                                                                   |                                                                                                    |
| $219*$                   | 9                  |                                                                                                   |                                                                                                    |
|                          |                    |                                                                                                   |                                                                                                    |
| $219*$                   | 10                 |                                                                                                   |                                                                                                    |
|                          |                    |                                                                                                   |                                                                                                    |
|                          |                    |                                                                                                   |                                                                                                    |
| $219*$                   | 14                 |                                                                                                   |                                                                                                    |
|                          |                    |                                                                                                   | (-17.37, 7.402)<br>(-0, $\bar{x}$ + $z_{1-\alpha}s/\sqrt{n}$ ) or $(\bar{x} - z_{1-\alpha}s/\sqrt{n})$ or $(\bar{x} - z_{1-\alpha}s/\sqrt{n})$ or $(\bar{x} - z_{1-\alpha}s/\sqrt{n})$ or $(\bar{x} - z_{1-\alpha}s/\sqrt{n})$ or $(\bar{x} - z_{1-\alpha}s/\sqrt{n})$ or $(\bar{x} - z_{1-\alpha}s/\sqrt{n})$ or $(\bar{x} - z_{1-\alpha}s/\sqrt{n})$ or $(\bar{x} - z_{1-\alpha}s/\sqrt{n})$ or $(\bar{x}$          |
|                          |                    |                                                                                                   |                                                                                                    |
| 219                      | 23                 |                                                                                                   |                                                                                                    |
|                          |                    | $\binom{p, p + z_{1-\alpha}\sqrt{\frac{p(1-p)}{n}}}{p-z_{1-\alpha}\sqrt{\frac{p(1-p)}{n}}, p}$ or | $\left\{\n\begin{array}{c}\n\left(0, p + z_{1-\alpha}\sqrt{\frac{p(1-p)}{n}}\right) \\ \left(p - z_{1-\alpha}\sqrt{\frac{p(1-p)}{n}}, 1\right)\n\end{array}\n\right\}$                                                                                                    |
|                          |                    |                                                                                                   |                                                                                                    |
| 220<br>223               | $13.2$ d.<br>12-13 | 95%                                                                                               | $90\%$                                                                                                    |
| 223                      | Eq 14.1            | parameter $b_0$ and $b_1$<br>$b_1 = \frac{\sum xy - \bar{x}\bar{y}}{\sum x^2 - n(\bar{x})^2}$     | parameters $b_0$ and $b_1$                                                                                                    |
| 224                      | 19                 | estimate close the                                                                                | $b_1 = \frac{\sum xy - n\bar{x}\bar{y}}{\sum x^2 - n(\bar{x})^2}$                                                                                                    |
| 225                      | Last               |                                                                                                   | estimate close to the                                                                                                    |
| 226                      | $\mathbf{1}$       |                                                                                                   | Estimate close the<br>$\sum_{i=1}^{n} [(y_i - \bar{y})^2 + 2b_1(y_i - \bar{y}) \cdots] \begin{bmatrix} \sum_{i=1}^{n} [(y_i - \bar{y})^2 - 2b_1(y_i - \bar{y}) \cdots] \ \sum_{i=1}^{n} [(y_i - \bar{y})^2 - 2b_1(y_i - \bar{y}) \cdots] \ \sum_{n=1}^{n-1} \cdots \ \frac{d(\text{SSE})}{db_1} = \cdots \ \frac{\sum xy - \bar{x}\bar{y}}{\sum x^2 - n(\bar{x})^2} \ \cdots = \frac{\sum xy -$                       |
|                          |                    |                                                                                                   |                                                                                                    |
| 226                      | 6                  |                                                                                                   |                                                                                                    |
| 226                      | 8                  |                                                                                                   |                                                                                                    |
| 228                      | 13                 | $s_e^2 = \sqrt{\frac{\text{SSE}}{n-2}}$                                                           | $s_e^2 = \frac{\text{SSE}}{n-2}$                                                                                                    |
| $230**$                  | 29                 | Time on $UNIX = 0.030$ (data                                                                      | Time on $UNIX = 0.017$ (data                                                                                                    |
|                          |                    | size in bytes $) + 24$                                                                            | size in bytes $) + 26.898$                                                                                                    |
| $230^{\ast\ast}$         | 30                 | Time on $\text{ARGUS} = 0.034$ (data                                                              | Time on $\text{ARGUS} = 0.034$ (data                                                                                                    |
|                          |                    | size in bytes $+30$                                                                               | size in bytes $+31.068$                                                                                                    |
| 234                      | 12                 | $1.0834\left[1+\frac{(100-38.71)^2}{13,855-7(38.71)^2}\right]^{1/2}$                              | $1.0834\left[1+\frac{1}{7}+\frac{(100-38.71)^2}{13,855-7(38.71)^2}\right]^{1/2}$                                                                                                    |

Errata (Continued)

| Page     | Line                | Current Text                                                     | Correct Text                                                      |
|----------|---------------------|------------------------------------------------------------------|-------------------------------------------------------------------|
| $235***$ | $\overline{18}$     | $\epsilon_i$                                                     | $e_i$                                                             |
| 240      | Box 14.1 Item $2\,$ | $b_1 = \frac{\sum xy - \bar{x}\bar{y}}{\sum x^2 - n(\bar{x})^2}$ | $b_1 = \frac{\sum xy - n\bar{x}\bar{y}}{\sum x^2 - n(\bar{x})^2}$ |
| 240      | Box 14.1 Item 5     | $s_e^2$                                                          | $s_e$                                                             |
| 243      | 6                   | number of keys                                                   | number of keywords                                                |
| 243      | 16                  | keys                                                             | keywords                                                          |
| 245      | 9                   | $y_1 = b_0 - b_1 x_{11} - b_2 x_{21} - \cdots$                   | $y_1 = b_0 + b_1x_{11} + b_2x_{21} + \cdots +$                    |
|          |                     | $b_k x_{k1} + e_1$                                               | $b_k x_{k1} + e_1$                                                |
| 245      | 10                  | $y_2 = b_0 - b_1x_{12} - b_2x_{22} - \cdots$                     | $y_2 = b_0 + b_1x_{12} + b_2x_{22} + \cdots +$                    |
|          |                     | $b_k x_{k2} + e_2$                                               | $b_k x_{k2} + e_2$                                                |
| 245      | 12                  | $y_n = -b_0 - b_1 x_{1n} - b_2 x_{2n} - \cdots$                  | $y_n = b_0 + b_1 x_{1n} + b_2 x_{2n} + \cdots +$                  |
|          |                     | $b_k x_{kn} + e_n$                                               | $b_k x_{kn} + e_n$                                                |
| 249      | 11                  | $s_e = \sqrt{\frac{\text{SSE}}{n-2}} =$                          | $s_e = \sqrt{\frac{\text{SSE}}{n-3}} =$                           |
| 249      | 16                  | The $90\%$ t-value at four                                       | The 0.95-quantile for a $t$ -variate                              |
|          |                     |                                                                  | with four                                                         |
| 252      | Table<br>15.3,      | $\overline{1}$                                                   | $\boldsymbol{k}$                                                  |
|          | Regres-<br>row:     |                                                                  |                                                                   |
|          | column:<br>sion,    |                                                                  |                                                                   |
|          | Degrees<br>of       |                                                                  |                                                                   |
|          | Freedom             |                                                                  |                                                                   |
| 257      | $28$ (left)         | $y = x/(a + bx)$                                                 | $y = 1/(a + bx)$                                                  |
| 257      | $30$ (left)         | $y = abx$                                                        | $y = ab^x$                                                        |
| $257\,$  | $31$ (left)         | $y = a + bx_n$                                                   | $y = a + bx^n$                                                    |
| 263      | $\overline{4}$      | $a \leftarrow 0$                                                 | $a \rightarrow 0$                                                 |
| 265      | 30                  | based on the intuition.                                          | based on intuition.                                               |
| 268      | 31                  | minimum $R^2$                                                    | maximum $R^2$                                                     |
| 277      | $\overline{7}$      | 1215                                                             | 1620                                                              |
| 278      | Figure $16.1$ Y-    | 2, 6, 8                                                          | 2, 6, 10                                                          |
|          | axis Labels         |                                                                  |                                                                   |
| 280      | 31                  | $2^k$ experiment.                                                | $2^k$ experiments.                                                |
| 283      | $9\phantom{.}$      | factors and their level                                          | factors and their levels                                          |
| 287      | 3                   | divided in to three                                              | divided into three                                                |
| $288*$   | 18                  | $\bar{y} = \frac{1}{4}(15 + 55 + 25 + 75) = 40$                  | $\bar{y} = \frac{1}{4}(15 + 45 + 25 + 75) = 40$                   |
| $288*$   | 19                  | $=(25^2+15^2+15^2+35^2)$                                         | $=(25^2+5^2+15^2+35^2)$                                           |

Errata (Continued)

| Page         | Line           | Current Text                                          | Correct Text                                            |
|--------------|----------------|-------------------------------------------------------|---------------------------------------------------------|
| 290          | Table 17.5     | 0.0641                                                | 0.6041                                                  |
|              | Row 1 Col T    |                                                       |                                                         |
| $290*$       | Table 17.5     | 0.4220                                                | 0.7922                                                  |
|              | Row 2 Col T    |                                                       |                                                         |
| 290**        | Table 17.5     | $\overline{5}$                                        | $\overline{2}$                                          |
|              | Row 2 Col N    |                                                       |                                                         |
| $290**$      | Table 17.5     | 2.378                                                 | 1.262                                                   |
|              | Row 2 Col R    |                                                       |                                                         |
| $290*$       | Table 17.5     | 0.7922                                                | 0.4220                                                  |
|              | Row 3 Col T    |                                                       |                                                         |
| 290**        | Table 17.5     | $\overline{2}$                                        | 5                                                       |
|              | Row 3 Col N    |                                                       |                                                         |
| $290**$      | Table 17.5     | 1.262                                                 | 2.378                                                   |
|              | Row 3 Col R    |                                                       |                                                         |
| $292*$       | Table 17.9     | 9                                                     | 8                                                       |
|              | Col: ABC       |                                                       |                                                         |
|              | Row: Total     |                                                       |                                                         |
| 299          | 16             | $t_{[1-\alpha/2;2^2r]}$                               | $t_{[1-\alpha/2;2^2(r-1)]}$                             |
| $299*$       | 23             | $\bar{u} = 21.5 + 9.5 - 2 \times 5 = 11$              | $\bar{u} = 21.5 + 9.5 - 2 \times 5 = 21$                |
| $299*$       | 30             | $\bar{u} \mp ts_u = 11 \mp 1.86 \times 2.52 =$        | $\bar{u} \mp ts_u = 21 \mp 1.86 \times 2.52 =$          |
|              |                | (6.31, 15.69)                                         | (16.31, 25.69)                                          |
| $301*$       | $\overline{5}$ | (8.09, 22.91)                                         | (7.09, 22.91)                                           |
| $301*$       | 10             | (9.79, 20.29)                                         | (9.79, 20.21)                                           |
| $301*$       | 20             | $s_{\hat{y}_1} = \sqrt{\frac{s_e \sum h_i^2}{2^2 r}}$ | $s_{\hat{y}_1} = \sqrt{\frac{s_e^2 \sum h_i^2}{2^2 r}}$ |
| 302          | 31             | plot of $y$                                           | plot of $e$                                             |
| $304**$      | 11             | $y_{ij} = v_i w_j$                                    | $y_{ij} = \frac{w_j}{v_i}$                              |
| $304**$      | 14             | $\log(y_{ii}) = \log(v_i) + \log(w_i)$                | $\log(y_{ij}) = \log(w_i) - \log(v_i)$                  |
| $308**$      | 6              | 9                                                     | 9.35                                                    |
| $308**$      | $\overline{7}$ | one-ninth                                             | $1/9.35$ th                                             |
| $308**$      | 8              | 81                                                    | 87.4                                                    |
| $308**$      | 9              | 81                                                    | 87.4                                                    |
| $308**$      | 10             | 81                                                    | 87.4                                                    |
| $310*$       | Last para      | $90\%$ confidence                                     | $80\%$ confidence                                       |
| $311*$       | $\overline{5}$ | $= 3.52$                                              | $= 3.75$                                                |
| $311*$       | 8              | $90\%$ confidence                                     | $80\%$ confidence                                       |
| $312^{\ast}$ | Table 18.9     | Total/8                                               | Total/16                                                |
|              | Last Col,      |                                                       |                                                         |
|              | Last Row       |                                                       |                                                         |
| $312**$      | Table 18.10    | 138.1                                                 | (delete)                                                |
|              | $Col$ 3 Row 1  |                                                       |                                                         |
| 316          | 13             | Thus, the factors A through                           | Thus, factors A through                                 |

Errata (Continued)

| Page     | Line          | Current Text                                                                                                    | Correct Text                                                                                                    |
|----------|---------------|----------------------------------------------------------------------------------------------------|----------------------------------------------------------------------------------------------------|
| $316***$ | 14            | 4.74                                                                                                    | 4.47                                                                                                    |
| 316      | 15            | that the further experimentation                                                                                                    | that further experimentation                                                                                                    |
| 316      | 21            | understanding the $2^{k-p}$ designs                                                                                                    | understanding $2^{k-p}$ designs                                                                                                    |
| 317      | 4             | Of the $2^{k-p} - k - p - 1$ columns                                                                                                    | Of the $2^{k-p} - k + p - 1$ columns                                                                                                    |
| $321*$   | 9             | $=$ BDFG $=$ ABDG $=$ CEFG $=$                                                                                                    | $=$ CEFG<br><b>BDFG</b><br>$=$                                                                                                    |
|          |               | <b>ABCDEFG</b>                                                                                                    | <b>ABCDEFG</b>                                                                                                    |
| $321*$   | 14            | $=$ ABDFG $=$ BDG $=$ ACEFG $=$                                                                                                    | ACEFG<br><b>ABDFG</b><br>$=$<br>$\equiv$<br>$=$                                                                                                    |
|          |               | <b>BCDEFG</b>                                                                                                    | <b>BCDEFG</b>                                                                                                    |
| $322*$   | 16            | $=$ BDFG $=$ ABDG $=$ CEFG $=$                                                                                                    | $=$ BDFG $=$ CEFG $=$                                                                                                    |
| $334*$   | Table 20.4    | $y_{\cdot \cdot}$                                                                                                    | $\bar{y}$ .                                                                                                    |
|          | Col 1 Row 2   |                                                                                                    |                                                                                                    |
| $334*$   | Table 20.4    | $y-y$                                                                                                    | $y-\bar{y}$ .                                                                                                    |
|          | Col 1 Row 3   |                                                                                                    |                                                                                                    |
| 335      | 11            | at $r(a-1)$ degrees of freedom                                                                                                    | at $a(r-1)$ degrees of freedom                                                                                                    |
| $336*$   | Table 20.5    | $\bar{y}$                                                                                                    | $\bar{y}_{\cdot i}$                                                                                                    |
|          | $Col$ 2 Row 3 |                                                                                                    |                                                                                                    |
| $336*$   | Table 20.5    | $\sum_{i=1}^a s_e^2 h_i^2 / ar$                                                                                                    | $\sum_{i=1}^{a} s_e^2 h_i^2/r$                                                                                                    |
|          | $Col$ 3 Row 5 |                                                                                                    |                                                                                                    |
| 336      | 8             | $\alpha_j = s_e / \sqrt{(a-1)/(ar)}$                                                                                                    | $\alpha_i = s_e \sqrt{\{(a-1)/(ar)\}}$                                                                                                    |
|          |               | $= 88.7/\sqrt{(2/15)} = 32.4$                                                                                                    | $= 88.7 \sqrt{(2/15)} = 32.4$                                                                                                    |
| $336*$   | 11            | $\mu = 197.7\pm$                                                                                                    | $\mu = 187.7\pm$                                                                                                    |
| $337*$   | 3             |                                                                                                    | $= s_e \sqrt{\sum h_j^2/(r)}$                                                                                                    |
|          |               | $= \frac{s_e}{\sqrt{(\sum h_j^2 / a r)}}$                                                                                                |                                                                                                    |
|          |               | $=\frac{88.7}{\sqrt{\frac{2}{15}}}=56.1$                                                                                                 | $= 88.7 \sqrt{\frac{2}{5}} = 56.1$                                                                                                    |
| 340      | 11            | $\alpha_3 = y_{.3} - y_{}$                                                                                                    | $\alpha_3 = \bar{y}_{.3} - \bar{y}_{}$                                                                                                    |
| 340      | Table 20.9    | $y_{\cdot \cdot}$                                                                                                    | $\bar{y}$ .                                                                                                    |
|          | Col 1 Row 2   |                                                                                                    |                                                                                                    |
| 340      | Table 20.9    | $y-y$ .                                                                                                    | $y-\bar{y}$ .                                                                                                    |
|          | Col 1 Row 3   |                                                                                                    |                                                                                                    |
| $341*$   | Box 20.1      |                                                                                                    |                                                                                                    |
|          | Item 2        | $\mu = \bar{y}_{} = \sum_{j=1}^{a} \sum_{i=1}^{r} y_{ij}$<br>$\alpha_j = \bar{y}_{.j} - \bar{y}_{} = \sum_{i=1}^{r} y_{ij} - \bar{y}_{}$ | $\mu = \bar{y}_{} = \frac{1}{ar} \sum_{j=1}^{a} \sum_{i=1}^{r} y_{ij}$<br>$\alpha_j = \bar{y}_{.j} - \bar{y}_{} = \frac{1}{r} \sum_{i=1}^{r} y_{ij} - \bar{y}_{}$ |
|          |               | $j = 1, 2, , a$                                                                                                    | $j = 1, 2, , a$                                                                                                    |
| $341**$  | Box 20.1      | $\sum_{ij} y_{ij}^2 = ar\mu^2 + r \sum_{i} \alpha_j^2 + \sum_{ijk} e_{ij}^2$                                                             | $\sum_{ij} y_{ij}^2 = ar\mu^2 + r \sum_{j} \alpha_j^2 + \sum_{ij} e_{ij}^2$                                                                                       |
|          | Item 3        |                                                                                                    |                                                                                                    |
| $341*$   | Box 20.1      | Variance $= \sum_{j=1}^{a} s_e^2 h_j^2 / ar$                                                                                             | Variance $= \sum_{j=1}^{a} s_e^2 h_j^2 / r$                                                                                                    |
|          | Item 9        |                                                                                                    |                                                                                                    |
| $344*$   | 19            | factor $A$ is at level i and factor                                                                                                    | factor $A$ is at level $j$ and factor                                                                                                    |
|          |               | $B$ is at level j.                                                                                                    | $B$ is at level i.                                                                                                    |
| $346*$   | 7             | no-cache processor is $41.4\n-20.2$ ,                                                                                                    | no-cache processor is $41.4+20.2$                                                                                                    |
|          |               | or 21.2, milliseconds.                                                                                                    | or 61.6 milliseconds.                                                                                                    |

Errata (Continued)

Errata (Continued)

| Page    | Line            | $\text{Time}$ (command)<br>Current Text                          | Correct Text                                                         |
|---------|-----------------|------------------------------------------------------------------|----------------------------------------------------------------------|
| $347**$ | 3               |                                                                  | $SSE = (3.5)^{2} + (0.2)^{2} +  +  SSE = (3.5)^{2} + (0.2)^{2} +  +$ |
|         |                 | $(-2.4)^2 = 2368.00$                                             | $(-2.4)^2 = 236.8$                                                   |
| 349     | Table 21.4      | $\bar{y}_{\dots}$                                                | $\bar{y}_{\cdot \cdot}$                                              |
|         | Col 1 Row 2     |                                                                  |                                                                      |
| 349     | Table 21.4      | $y-\bar{y}$                                                      | $y-\bar{y}$ .                                                        |
|         | Col 1 Row 3     |                                                                  |                                                                      |
| 349     | Table 21.5      | $y_{\cdot \cdot}$                                                | $\bar{y}_{}$                                                         |
|         | Col 1 Row 2     |                                                                  |                                                                      |
| 349     | Table 21.5      | $y-y$                                                            | $y-\bar{y}$ .                                                        |
|         | Col 1 Row 3     |                                                                  |                                                                      |
| $351*$  | 17              |                                                                  |                                                                      |
| $351*$  | 19              | $5.4\sqrt{\frac{2}{15}} = 2.8$<br>$5.4\sqrt{\frac{4}{15}} = 2.0$ | $5.4\sqrt{\frac{2}{15}} = 2.0$<br>$5.4\sqrt{\frac{4}{15}} = 2.8$     |
| $352**$ | Table 21.7      | 2.8                                                              | 2.0                                                                  |
|         | Col 3 Row $3-5$ |                                                                  |                                                                      |
| $352**$ | Table 21.7      | 2.0                                                              | 2.8                                                                  |
|         | Col 3 Row 7-11  |                                                                  |                                                                      |
| 354     | 10              | 125 microseconds                                                 | 125 nanoseconds                                                      |
| 355     | Table<br>21.13  | 0.00                                                             | 0.0025                                                               |
|         | Line 9          |                                                                  |                                                                      |
| 355     | Table<br>21.13  | $\sqrt{0.00} = 0.05$                                             | $\sqrt{0.0025} = 0.05$                                               |
|         | Line 10         |                                                                  |                                                                      |
| 355     | Table 21.13     | $y_{\cdot \cdot}$                                                | $\bar{y}$ .                                                          |
|         | Col 1 Row 2     |                                                                  |                                                                      |
| 355     | Table 21.13     | $y-y$                                                            | $y-\bar{y}$ .                                                        |
|         | Col 1 Row 3     |                                                                  |                                                                      |
| 357     | Table 21.16     | $y_{\cdot \cdot}$                                                | $\bar{y}$ .                                                          |
|         | Col 1 Row 2     |                                                                  |                                                                      |
| 357     | Table 21.16     | $y-y$ .                                                          | $y-\bar{y}$ .                                                        |
|         | Col 1 Row 3     |                                                                  |                                                                      |
| $358*$  | Study<br>Case   | only $0.6\%$ variation is unex-                                  | only $0.8\%$ variation is unex-                                      |
| $358*$  | 21.4            | plained.                                                         | plained.                                                             |
|         | Table 21.17     | $y_{\cdot \cdot}$                                                | $\bar{y}$ .                                                          |
| $358*$  | Col 1 Row 2     |                                                                  |                                                                      |
|         | Table 21.17     | $y-y_{\ldots}$                                                   | $y-\bar{y}$ .                                                        |
|         | Col 1 Row 3     |                                                                  |                                                                      |

| Page         | Line             | Current Text                                            | Correct Text                                |
|--------------|------------------|---------------------------------------------------------|---------------------------------------------|
| $359*$       | Table 21.19      | $y_{\cdot \cdot}$                                       | $\bar{y}$ .                                 |
|              | Col 1 Row 2      |                                                         |                                             |
| $359*$       | Table 21.19      | $y-y$                                                   | $y-\bar{y}$ .                               |
|              | Col 1 Row 3      |                                                         |                                             |
| 370*         | Table 22.1       | W                                                       | $\boldsymbol{M}$                            |
|              | $Col 1$ Row $13$ |                                                         |                                             |
| 371          | 7                | Processor W requires                                    | Processor X requires                        |
| 371          | $\overline{7}$   | $0.02$ more (a factor of 1.05 more)                     | $0.02$ less (a factor of 1.05 less)         |
| 371          | 8                | ratio of log code sizes                                 | difference of log code sizes                |
| $371*$       | 9                | is $0.25$ (a factor of 1.78).                           | is $0.21$ (a factor of 1.62).               |
| $371*$       | Table 22.3       |                                                         |                                             |
|              |                  | Row                                                     | Row                                         |
|              |                  | Sum                                                     | Sum                                         |
|              |                  | 49.1315                                                 | 16.3772                                     |
|              |                  | 44.3377                                                 | 14.7792                                     |
|              |                  | 47.3646                                                 | 15.7882                                     |
|              |                  | 46.5887                                                 | 15.5295                                     |
|              |                  | 49.1163                                                 | 16.3720                                     |
| 372          | $\overline{5}$   | Workload I on processor X                               | Workload I on processor W                   |
| $373^{\ast}$ | 20               | $SSAB = \cdots + (0.0200)^2 = 0.15$                     | $SSAB = \cdots + (0.0066)^2] = 0.15$        |
| $375*$       | Table 22.5       | $SSY = \sum y_{ij}^2$                                   | SSY = $\sum y_{ijk}^2$                      |
|              | $Col$ 2 Row 1    |                                                         |                                             |
| $375***$     | Table 22.5       | $(a-1)$                                                 | $(a-1)$                                     |
|              | Col 4 Row 6      | $b-1)$                                                  | $(b-1)$                                     |
| $375***$     | Table 22.5       | $\frac{\text{MSA}}{\text{MSE}}$                         | $\frac{\text{MSAB}}{\text{MSE}}$            |
|              | $Col 6$ Row $6$  |                                                         |                                             |
| $375*$       | Table 22.6       | $y_{\cdot \cdot}$                                       | $\bar{y}_{\cdots}$                          |
|              | Col 1 Row 2      |                                                         |                                             |
| $375*$       | Table 22.6       | $y-y$                                                   | $y-\bar{y}$                                 |
|              | Col 1 Row 3      |                                                         |                                             |
| 381          | 18               | For example, with three factors                         | For example, with three factors             |
|              |                  | $A, B, C$ at level $a, b, c$ and $r$                    | $A, B,$ and $C$ at $a, b$ , and $c$ levels, |
|              |                  | replications, the model is                              | respectively and $r$ replications,          |
|              |                  |                                                         | the model is                                |
| 383          | 20               | the number page swaps                                   | the number of page swaps                    |
| $384*$       | Table 23.5       | $\bar{y}$                                               | $\bar{y}$                                   |
|              | Col 1 Row 2      |                                                         |                                             |
| 393          | $\overline{4}$   | - Brately, Fox, and Schrage                             | - Bratley, Fox, and Schrage                 |
| 404          | 21               | $I = E(y) = \frac{1}{n} \sum_{i=1}^{n} y_i 2e^{-x_i^2}$ | $I = E(y) = \frac{1}{n} \sum_{i=1}^{n} y_i$ |
| 416          | 5                | praph-plotting                                          | graph-plotting                              |
| 421          | 17               | waiting to the                                          | waiting till the                            |

Errata (Continued)

|                  | Line                    | $L_H$ ata (Comunaca)<br>Current Text                        | Correct Text                                                      |
|------------------|-------------------------|-------------------------------------------------------------|-------------------------------------------------------------------|
| Page             |                         |                                                             |                                                                   |
| $423*$           | 34                      | run chosen in long enough.                                  | run chosen is long enough.                                        |
| 424              | 32                      | trasient                                                    | transient                                                         |
| 427              | Figure 25.9a            | mean                                                        | mean                                                              |
|                  |                         | $\bar{x_i}$                                                 | $\bar{x}_i$                                                       |
| 427              | Figure 25.9b            | mean                                                        | mean                                                              |
|                  |                         | $\bar{x_i}$                                                 | $\bar{\bar{x}_i}$                                                 |
| $430*$           | 16                      | $\bar{x} \mp z_{1-\alpha/2}Var(\bar{x})$                    | $\bar{x} \pm z_{1-\alpha/2} \sqrt{Var(\bar{x})}$                  |
| $431*$           | 1                       | times that obtained computed                                | times that computed using                                         |
|                  |                         | using                                                       |                                                                   |
| 431              | 27                      | the mean response is                                        | the mean response is <sup>*</sup><br>$(foot-$                     |
|                  |                         |                                                             | note:) *Throughout this section,                                  |
|                  |                         |                                                             | use $t_{[1-\alpha/2;m-1]}$ in place of $z_{1-\alpha/2}$           |
|                  |                         |                                                             | if $m$ is less than 30 as explained                               |
|                  |                         |                                                             | in Section 13.2.                                                  |
| $431*$           | 28                      | $\left[\bar{\bar{x}} \mp z_{1-\alpha/2}Var(\bar{x})\right]$ | $[\bar{\bar{x}} \mp z_{1-\alpha/2}\sqrt{\frac{Var(\bar{x})}{m}}]$ |
| $431*$           | Footnote                | use $t_{[1-\infty/2,m-1]}$ in place of                      | use $t_{[1-\alpha/2,m-1]}$ in place of $z_{1-\alpha/2}$           |
|                  |                         | $z_{1-\infty/2}$                                            |                                                                   |
| $432*$           | 19                      | $[\bar{\bar{x}} \mp z_{1-\alpha/2}Var(\bar{x})]$            | $[\bar{\bar{x}} \mp z_{1-\alpha/2}\sqrt{\frac{Var(\bar{x})}{m}}]$ |
| $441*$           | 25                      | obtained using multiplicative                               | obtained using LCGs                                               |
|                  |                         | <b>LCGs</b>                                                 |                                                                   |
| $443*$           | 13                      | $= 12,773$                                                  | $=127,773$                                                        |
| $443*$           | Figure 26.2             | IF $x_new > 0$ THEN                                         | IF $x_new \ge 0$ THEN                                             |
| $444^{\ast\ast}$ | Figure 26.3             | IF $x_new > 0.0DO$ THEN                                     | IF $x_new \ge 0.0 DO THEN$                                        |
| $445**$          | 22                      | $b_{n+7}\oplus b_{n+4}\oplus b_n=0$                         | $b_{n+7}\oplus b_{n+3}\oplus b_n=0$                               |
| $445**$          | 24                      | $b_{n+7} = b_{n+4} \oplus b_n$                              | $b_{n+7} = b_{n+3} \oplus b_n$                                    |
| 452              | 17                      | 26.2 and 26.3                                               | 26.2 and 26.3                                                     |
| 452              | 27                      | "RANDU" $[27]$ , was                                        | "RANDU" (IBM 1968), was                                           |
| $457*$           | 14                      | $x_n$                                                       | $=$ $(25, 173x_{n-1} +   x_n = 25, 173x_{n-1} \mod 2^{16})$       |
|                  |                         | $(13, 849) \text{mod } 2^{16}$                              |                                                                   |
| $457*$           | 18                      | the LCG: $x_n = (25, 173x_{n-1} +$                          | LCG:<br>the<br>$x_n$<br>$=$                                       |
|                  |                         | $(13, 849) \text{mod } 2^{16}$                              | $25,173x_{n-1} \text{mod } 2^{16}$                                |
| $457*$           | Table 26.3              | the LCG: $x_n = (25, 173x_{n-1} +$                          | the<br>LCG:<br>$x_n$                                              |
|                  |                         | $(13, 849) \text{mod } 2^{16}$                              | $25,173x_{n-1} \text{mod } 2^{16}$                                |
| 457xx            | $\mathbf{X} \mathbf{X}$ | 1000011 1000000.                                            | 1000011 1011110.                                                  |
| $461*$           | 16                      | is less than the $\chi^2_{[1-\alpha;k-1]}$                  | is less than the $\chi^2_{[\alpha;k-1]}$                          |

Errata (Continued)

| Page          | Line                      | Current Text                                                                                                    | Correct Text                                                                                                    |
|---------------|---------------------------|----------------------------------------------------------------------------------------------------|----------------------------------------------------------------------------------------------------|
| $462*$        | $\overline{4}$            | we see that $\chi^{2}_{[0.9,9]}$ is 14.68                                                                                                    | we see that $\chi^2_{[0.1,9]}$ is 4.168                                                                                              |
| $462*$        | $\overline{5}$            | $10.380$ , is less                                                                                                    | $10.380$ , is more                                                                                                    |
| $462*$        | 6                         | we accept                                                                                                    | we reject                                                                                                    |
| $463*$        | 4                         | than $K_{[1-\alpha;n]}$                                                                                                    | than $K_{[\alpha;n]}$                                                                                                    |
| 464           | 7                         | 0.03026                                                                                                    | 0.03226                                                                                                    |
| 464           | 8                         | 0.03026                                                                                                    | 0.03226                                                                                                    |
| $465*$        | $\mathbf{1}$              | the $K_{[0.9,n]}$ value                                                                                                    | the $K_{[0,1,n]}$ value                                                                                                    |
| $465^{\ast}$  | $\overline{2}$            | is 1.0424                                                                                                    | is 0.2006                                                                                                    |
| $477^{\ast}$  | Table 28.1                | $a + b \ln \ln u$                                                                                                    | $a + b \ln \ln u^{-1}$                                                                                                    |
| $488^{\ast}$  |                           |                                                                                                    |                                                                                                    |
|               |                           | 28 = $\frac{1}{(1-e^{-\lambda(x+t)})-(1-e^{-\lambda x})}$ = $\frac{(1-e^{-\lambda(x+t)})-(1-e^{-\lambda x})}{e^{-\lambda x}}$                                                                                                    |                                                                                                    |
| $488^{\ast}$  | $29 = 1 - e^{-\lambda x}$ | $\vert = 1 - e^{-\lambda t}$                                                                                                    |                                                                                                    |
| $496*$        | XX                        | If $u \leq p$ return 0. Otherwise re-                                                                                                    | If $u \leq (1-p)$ return 0. Otherwise                                                                                                |
|               |                           | turn 1.                                                                                                    | return 1.                                                                                                    |
| $501*$        | Problem 29.1              | Observatiosn                                                                                                    | observations                                                                                                    |
| 502           | 3                         | Brately, Fox, and Schrage                                                                                                    | Bratley, Fox, and Schrage                                                                                                    |
| 502           | 7                         | Bobillier, et al. (1986)                                                                                                    | Bobillier, et al. (1976)                                                                                                    |
| 502           | 8                         | Markowitz et al. (1983)                                                                                                    | Markowitz et al. (1963)                                                                                                    |
| 509           | 34                        | Exponential, Erlang, and hyper-                                                                                                    | Exponential and Erlang distri-                                                                                                    |
|               |                           | exponential distributions                                                                                                    | butions                                                                                                    |
| $514*$        | 24                        | This is the Little's law.                                                                                                    | This is Little's law.                                                                                                    |
| 517           | Figure 30.6b              | $\Sigma p_k = 1$                                                                                                    | $\Sigma p_i = 1$                                                                                                    |
| 521           | 9                         | $\Delta t \leftarrow 0$                                                                                                    | $\Delta t \rightarrow 0$                                                                                                    |
| 521           | 12                        | $t \leftarrow \infty$                                                                                                    | $t\to\infty$                                                                                                    |
| 521           | 14                        | $t \leftarrow \infty$                                                                                                    | $t\to\infty$                                                                                                    |
| 521           | Last                      | $p_0 = \frac{1}{1+\frac{\infty}{n-1}\frac{n-1}{j=0}[\lambda_j/\mu_{j+1}]}$                                                                                                    | $p_0 = \frac{1}{1 + \sum_{n=1}^{\infty} \prod_{j=0}^{n-1} [\lambda_j/\mu_{j+1}]}$<br>= $\rho^{14} = 0.25^{14} = 3.73 \times 10^{-9}$ |
| $524*$        | 26                        | $= \rho^{13} = 0.25^{13} = 1.49 \times 10^{-8}$                                                                                                    |                                                                                                    |
| $524*$        | 27                        | $=15$                                                                                                    | $\overline{4}$                                                                                                    |
| $524*$        | 27                        | $\approx 15$                                                                                                    | $\approx 4$                                                                                                    |
| $526*$        | 6                         |                                                                                                    |                                                                                                    |
| $526*$        | 9                         |                                                                                                    |                                                                                                    |
| $528*$        | $23$ (Item 12)            | $\begin{bmatrix} \begin{matrix} 2 & 13 \\ 1/[\mu^2(1-\rho)^3] \end{matrix} & \begin{matrix} 2/[\mu^2(1-\rho)^3] \\ 9 \end{matrix} \\ 10 & -e^{-\mu r} - \frac{e}{1-m+m\rho}e^{-m\mu(1-\rho)r} - e^{-\mu r} - \frac{e}{1-m+m\rho}(e^{-m\mu(1-\rho)r} - e^{-\mu r}) \\ e^{-\mu r} \\ E[n_q] = \sum_{n=m}^B (n-m)p_n = (2 - \begin{matrix} 2 \\ E[n_q] \\ E[n_q] \end{matrix}) = \sum_{n=m+1}^B (n-m)p_n = (2 - \begin{matrix} 2/[\mu^$ |                                                                                                    |
| $537^{\circ}$ | 23                        |                                                                                                    |                                                                                                    |
|               |                           |                                                                                                    |                                                                                                    |
| 540           | Box 31.5 Item 8           | $Var[n_q] = Var[n] - \rho + \rho^2$                                                                                                    | $\left  \right.$ Var $[n_q] = \text{Var}[n] - \rho - \rho^2$                                                                         |
| $543*$        | Box 31.8 Item 3           | $\rho < \infty$ is less than 1                                                                                                    | $\rho < \infty$                                                                                                    |
| 554           | $2 - 3$                   | Only fixed-capacity centers and                                                                                                    | Fixed-capacity centers and delay                                                                                                    |
|               |                           | delay centers are considered in                                                                                                    | centers are considered in Chap-                                                                                                    |
|               |                           | this chapter.                                                                                                    | ters $34$ and $35$ .                                                                                                    |

Errata (Continued)

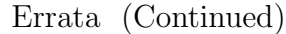

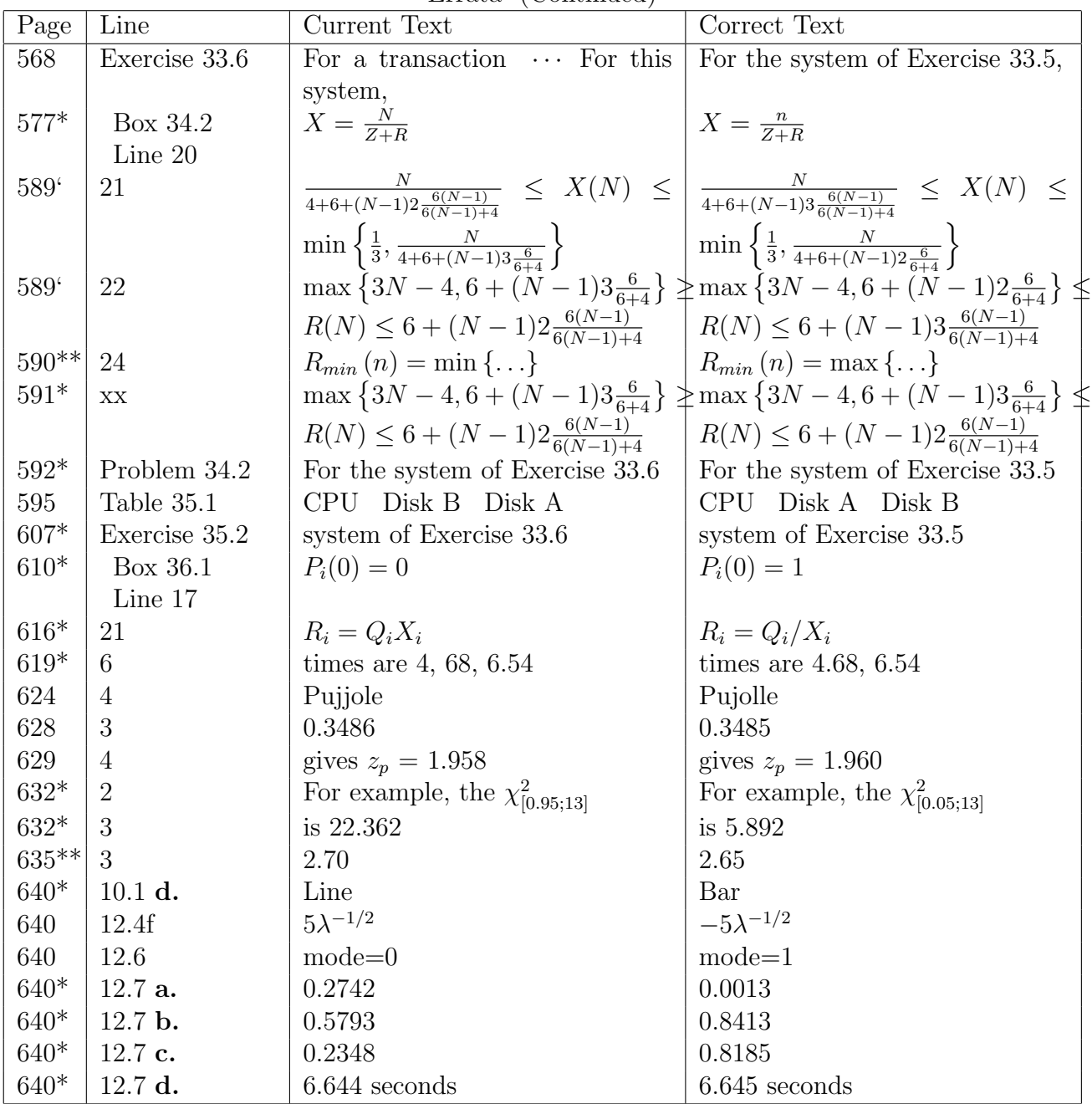

| Page    | Line              | <b>Current Text</b>                          | Correct Text                                        |
|---------|-------------------|----------------------------------------------|-----------------------------------------------------|
| $641*$  | 13.1 b.           | $N(0,2/\sqrt{n})$                            | $N(0,\sqrt{2/n})$                                   |
| $641*$  | 13.1 c.           | $N(2\mu, 2/\sqrt{n})$                        | $N(2\mu, \sqrt{2/n})$                               |
| $641*$  | $13.2$ e.         | $(24.79, 26.91)$ or $(26.91, 29.03)$         | $(24.79, \infty)$ or $(-\infty, 29.03)$             |
| 642     | 14.5              | Elapsed time $= 0.074 + 0.009 \times$        | Elapsed time $= 0.635 + 0.063 \times$               |
| 642     | 14.6              | Number of disk $I/O's = 13.494$              | Number of disk $I/O's = -3.875+$                    |
|         |                   | $+1.634 \times$                              | $6.625\times$                                       |
| 642     | $15.1\text{ c}$   | $x_5$                                        | $x_4$                                               |
| 642     | 15.1 <sub>d</sub> | $x_1$                                        | $x_2$                                               |
| 642     | 15.1 e            | $x_2, x_3, \text{ and } x_4$                 | All                                                 |
| $642*$  | 16.1 <sub>b</sub> | 9                                            | $\overline{7}$                                      |
| $642*$  | $16.1$ c          | 7                                            | $\mathbf Q$                                         |
| $643*$  | 19.1a             | $q_0 + q_{ACD} = 48.13, q_A + q_{CD} =$      | $q_0 + q_{ACD} = 48.13, q_A + q_{CD} =$             |
|         |                   | 1.88, $q_B + q_{ABCD} = -13.13$ , $q_C +$    | 26.88, $q_B + q_{ABCD} = 1.88$ , $q_C +$            |
|         |                   | $q_{AD} = -21.88, q_{AB} + q_{BCD} =$        | $q_{AD} = -21.88, q_{AB} + q_{BCD} =$               |
|         |                   | $-1.88, q_{AC} + q_D = 1.88, q_{BC} +$       | 8.13, $q_{AC} + q_D = -13.13$ , $q_{BC} +$          |
|         |                   | $q_{ABD} = 26.88$ , and $q_{ABC} + q_{BD} =$ | $q_{ABD} = 1.88$ , and $q_{ABC} + q_{BD} =$         |
|         |                   | 8.13                                         | $-1.88$                                             |
| $643*$  | 19.1 <sub>b</sub> | $0.24\%, 11.88\%, 33.01\%, 0.24\%,$          | $49.8\%, \quad 0.24\%, \quad 33.0\%, \quad 4.60\%,$ |
|         |                   | $0.24\%, 49.82\%, 4.55\%$                    | $11.9\%, 0.24\%, 0.24\%$                            |
| $643*$  | $19.1\text{ c}$   | BC, C, B, BD, A, AB, D.                      | A, C, D, AB, BC, B, BD.                             |
|         |                   | Higher order interactions are as-            | Higher order interactions are as-                   |
|         |                   | sumed smaller.                               | sumed smaller.                                      |
| $643**$ | 19.1 <sub>d</sub> | See a above. The generator is                | $I = ACD, A = CD, B =$                              |
|         |                   | $I = -ACD.$                                  | $ABCD, C = AD, D = AC,$                             |
|         |                   |                                              | $AB = BCD, BC = ABD,$                               |
|         |                   |                                              | $BD = ABC$                                          |
| $643*$  | 22.1 <sub>b</sub> | 16.8%                                        | 5.2%                                                |
| $644*$  | 24.1c             | continuous state,                            | discrete state,                                     |
| $644*$  | 24.1d             | Discrete time, deterministic,                | Discrete time, discrete state, de-                  |
|         |                   |                                              | terministic,                                        |
| $644*$  | 24.1f             | Discrete time, continuous state,             | Discrete time, probabilistic,                       |
|         |                   | probabilistic,                               |                                                     |
| $644*$  | 26.1              | $a$ must be 5 or 11.                         | a must be $3, 5, 11, \text{ or } 13.$               |

Errata (Continued)

Errata (Continued)

| Page | Line | Current Text                    | Correct Text                     |
|------|------|---------------------------------|----------------------------------|
| 651  | 14   | $30(7), 112-118$                | $31(7), 112-118$                 |
| 654  | 27   | Murhpy, M.                      | Murphy, M.                       |
| 661  |      | Adam, N. R., 502, 651, 657      | Adam, N. R., 502, 651, 656       |
| 661  |      | Anonymous, 651                  | Anonymous, 56, 651               |
| 661  |      | Birtwhistle, G., 652            | Birtwhistle, G., 502, 652        |
| 661  |      | Bobillier, P. A., 652           | Bobillier, P. A., 502, 652       |
| 661  |      | Bratley, P., 393, 652           | Bratley, P., 393, 502, 652       |
| 661  |      | Bucholz, W., 652                | Buchholz, W., 50, 652            |
| 661  |      | Bulgren, W. G., 652             | Bulgren, W. G., 502, 652         |
| 661  |      | CACI, 652                       | CACI, 502, 652                   |
| 661  |      | COMTEN, 652                     | COMTEN, 175, 652                 |
| 661  |      | Chambers, J. M., 271, 652       | Chambers, J. M., 272, 652        |
| 661  |      | Chariton, D                     | Cheriton, D                      |
| 661  |      | Cleveland, W. S., 653           | Cleveland, W. S., $652$          |
| 661  |      | Crane, M. A., 653               | Crane, M. A., 502, 653           |
| 661  |      | Das, M. N., 271, 653            | Das, M. N., 272, 653             |
| 661  |      | Datametrics, 653                | Datametrics, 176, 653            |
| 662  |      | Devil's DP Dictionary, The, 30, | Devil's DP Dictionary, The, 30,  |
|      |      | 403, 437                        | 47, 403, 437                     |
| 662  |      | Dogramaci, A., 651, 657         | Dogramaci, A., 502, 651, 656     |
| 662  |      | Duval, P., 662                  | Duval, P., 502, 660              |
| 662  |      | Fleming, P. J., 271, 653        | Fleming, P. J., 272, 653         |
| 662  |      | Franta, W. R., 653              | Franta, W. R., 502, 653          |
| 662  |      | Giri, N. C., 271, 653           | Giri, N. C., 272, 653            |
| 662  |      | Gross, T., 271, 654             | Gross, T., 272, 654              |
| 662  |      | Haack, D. G., 271, 654          | Haack, D. G., 272, 654           |
| 662  |      | Hastings, C., Jr., 503, 654     | Hastings, C., Jr., 503, 638, 654 |
| 662  |      | Hooke, R., 271, 654             | Hooke, R., 272, 654              |
| 662  |      | Huff, D., 271, 654              | Huff, D., 272, 654               |
| 662  |      | IBM, 655                        | IBM, 452, 655                    |
| 662  |      | Jackson, J. R., 655             | Jackson, J. R., 551, 655         |
| 662  |      | Jackson, W. R., 551             | (delete)                         |
| 662  |      | Johnk, M. D., 655               | Jöhnk, M. D., 485, 655           |
| 662  |      | Julstrom, B., 271, 655          | Julstrom, B., 272, 655           |
| 662  |      | King, R. S., 271, 655           | King, R. S., 272, 655            |
| 662  |      | Katzan, H., 452                 | (delete)                         |
| 662  |      | Katzan, H., Jr., 655            | Katzan, H., Jr., 452, 655        |

Errata (Continued)

| Page | Line | Current Text                        | Correct Text                        |
|------|------|-------------------------------------|-------------------------------------|
| 662  |      | Lucas, H. C., 175                   | (delete)                            |
| 662  |      | Lucas, H. C., Jr., 656              | Lucas, H. C., Jr., 175, 656         |
| 663  |      | Levin, R. I., 271, 656              | Levin, R. I., 272, 656              |
| 663  |      | MacKinnon, D. R., 176               | MacKinnon, D. R., 176, 657          |
| 663  |      | Maly, K., 502                       | Maly, K., 502, 653                  |
| 663  |      | Natrella, M. G., 271, 657           | Natrella, M. G., 272, 657           |
| 663  |      | Papoulis, A., 658                   | Papoulis, A., 272, 658              |
| 663  |      | Prime Computer, 658                 | Prime Computer, 452, 658            |
| 663  |      | Pujolle, G., 654                    | Pujolle, G., 624, 654               |
| 663  |      | Reichmann, W. J., 271, 658          | Reichmann, W. J., 272, 658          |
| 663  |      | Runyon, R. P., 271, 658             | Runyon, R. P., 272, 658             |
| 664  |      | SPEC, 659                           | SPEC, 58, 659                       |
| 664  |      | Smith, J. E., 271, 659              | Smith, J. E., 272, 659              |
| 664  |      | Transaction Processing Perfor-      | Transaction Processing<br>Perfor-   |
|      |      | mance Council, 659                  | mance Council, 58, 659              |
| 664  |      | Trivedi, K. S., 271, 660            | Trivedi, K. S., 272, 660            |
| 664  |      | Wallace, J. J., 271, 653            | Wallace, J. J., 272, 653            |
| 664  |      | Wright, L. S., 660                  | Wright, L. S., 175, 660             |
| 665  |      | $2^{2}r$ experimental designs, 293, | $2^2r$ experimental designs, 293-   |
|      |      | 309                                 | 308                                 |
| 665  |      | $2^k$ experimental designs, 280     | $2^k$ experimental designs,<br>280, |
|      |      |                                     | 283-292                             |
| 665  |      | 650Z processor, 166                 | 6502 processor, xxvii, 166          |
| 665  |      | 68000 processor, xii, 275, 276,     | 68000 processor, xii, 275, 276,     |
|      |      | 280, 282, 359, 360, 361, 366        | 281, 282, 359, 360, 361, 365, 367   |
| 665  |      | 8086 processor, xii, 275, 280,      | 8086 processor, xii, 275, 281,      |
|      |      | 281, 282                            | 282, 359                            |
| 665  |      | Ackermann benchmark, 50, 53,        | Ackermann benchmark, 50, 53,        |
|      |      | 167, 358, 359, 360, 361, 367        | 167, 358, 359, 360, 361, 365        |
| 665  |      | Analysis rat holes, 162             | Analysis rat holes, 161             |
| 666  |      | Assymetric plot, 199, 200           | Asymmetric plot, 199, 200           |
| 666  |      | Benchmark(s)<br>.                   | Benchmark(s)                        |
|      |      | Ackermann, 50, 53, 167, 358,        | Ackermann, 50, 53, 167, 358,        |
|      |      | 359, 360, 361, 367                  | 359, 360, 361, 365                  |
|      |      |                                     |                                     |
|      |      | puzzle, 50, 167, 359, 360, 361,     | puzzle, 50, 167, 359,360, 361,      |
|      |      | 367                                 | 365                                 |
|      |      |                                     |                                     |
|      |      | towers of Hanoi, 167, 360, 361,     | towers of Hanoi, 167, 360, 361,     |
|      |      | 367                                 | 365                                 |

Errata (Continued)

|        |      | $\text{m}$ and $\sqrt{ }$            |                                     |
|--------|------|--------------------------------------|-------------------------------------|
| Page   | Line | Current Text                         | Correct Text                        |
| 667    |      | Code size comparison study, 167,     | Code size comparison study, 167,    |
|        |      | 329, 367, 390                        | 329, 365, 390                       |
| $668*$ |      | Confidence<br>Intervals<br>$\ldots$  | Confidence<br>Intervals             |
|        |      | one-sided, 214                       | one-sided, 213-215                  |
|        |      |                                      |                                     |
|        |      | $vs.$ hypothesis testing, 213-214    | $vs.$ hypothesis testing, 213       |
| 668    |      | $C/70$ processor, 167, 360, 361,     | $C/70$ processor, 167, 360, 361,    |
|        |      | 367                                  | 365                                 |
| 670    |      | 8086 processor, xii, 275, 280,       | 8086 processor, xii, 275, 281, 282  |
|        |      | 281, 282                             |                                     |
| 671    |      | Experimental<br>de-                  | Experimental<br>de-                 |
|        |      | signs,<br>types<br>of,<br>$\ldots$   | signs,<br>types<br>of,              |
|        |      | fractional factorial, 25, 281        | fractional factorial, 18, 25, 281   |
|        |      |                                      |                                     |
|        |      | partial factorial, 18                | (delete)                            |
|        |      | two-factor:                          | two factor:                         |
|        |      |                                      |                                     |
|        |      | $2^{2}r$ factorial, 293, 309         | $2^2r$ factorial, 293-308           |
| 672    |      | Hanoi, towers of, benchmark,         | Hanoi, towers of, benchmark,        |
|        |      | 167, 360, 361                        | 167, 360, 361, 365                  |
| 672    |      | Hypothesis testing, 213-214          | Hypothesis testing, 213             |
| 673    |      | $K-S$                                | $K-S$                               |
|        |      | comparison with Chi-square           | comparison with chi-square          |
|        |      | test                                 | test                                |
| 674    |      | Mean                                 | Mean                                |
|        |      | testing for zero, $207-208$          | testing for zero, $207-208$ , $216$ |
| 676    |      | One-sided confidence intervals,      | One-sided confidence intervals,     |
|        |      | 214                                  | 213-215                             |
| 677    |      | $p2$ algorithms for percentiles, 196 | $P2$ algorithm for percentiles, 196 |
| 677    |      | Operating<br>systems:<br>$\ldots$    | Operating<br>systems:               |
|        |      | CPM, 282                             | CPM, 282                            |
|        |      | PRIMOS, 452                          | MS-DOS, 70, 282                     |
|        |      |                                      | PRIMOS, 452                         |
| 677    |      | PDP-11/70 processor, xii, 167,       | PDP-11/70 processor, xii, 167,      |
|        |      | 367                                  | 361, 365                            |
|        |      |                                      |                                     |

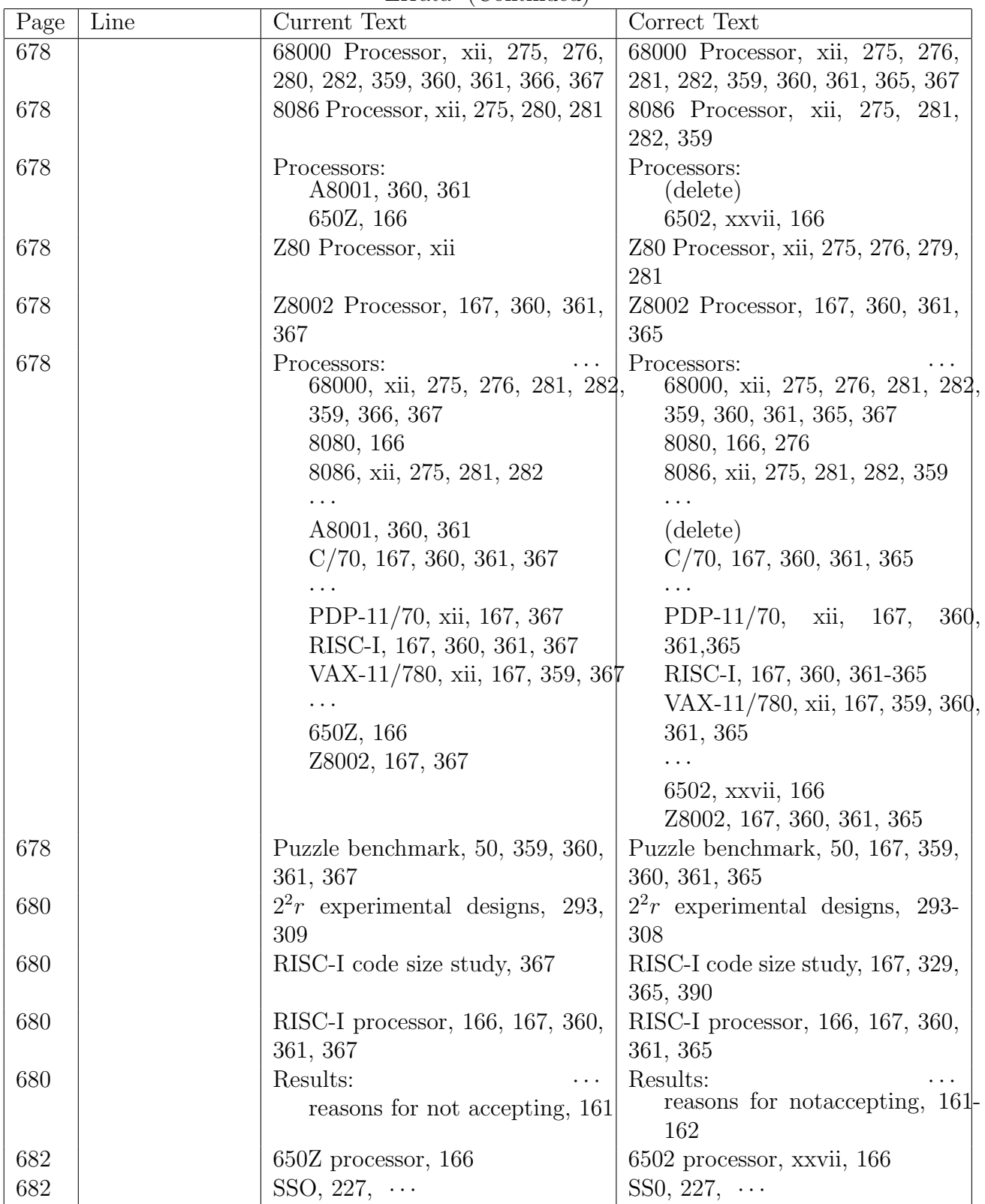

| Page        | Line | Current Text                      | Correct Text                      |
|-------------|------|-----------------------------------|-----------------------------------|
| 683         |      | Test(s):                          | Test(s):                          |
|             |      | hypothesis, 213-214               | hypothesis, 213                   |
|             |      | for zero mean, $207-208$          | for zero mean, 207-208, 216       |
| 683         |      | Testing:                          | Testing:                          |
|             |      | hypothesis, 213-214               | hypothesis, 213                   |
| 683         |      | Test(s):<br>.                     | Test(s):                          |
|             |      | $t$ -test, 210                    | $t$ -test, 209-211                |
| 684*        |      | Towers of Hanoi benchmark,        | Towers of Hanoi benchmark,        |
|             |      | 167, 360, 361, 367                | 167, 360, 361, 365                |
| 684*        |      | $2^2r$ experimental designs, 293, | $2^2r$ experimental designs, 293- |
|             |      | 309                               | 308                               |
| 685*        |      | Zero mean, testing for, 207-208   | Zero mean, testing for, 207-208,  |
|             |      |                                   | 216                               |
| 685         |      | 650Z processor, 166               | 6502 processor, xxvii, 166        |
| 685         |      | VAX-11/780 processor, xii, 167,   | VAX-11/780 processor, xii, 167,   |
|             |      | 359, 367                          | 359, 365                          |
| <b>Back</b> |      | Erol Gelenbe                      | Dr. Erol Gelenbe                  |
| Cover       |      |                                   |                                   |
| <b>Back</b> |      | Raymond L. Pickholtz              | Dr. Raymond L. Pickholtz          |
| Cover       |      |                                   |                                   |
| Back        |      | Vinton G. Cerf                    | Dr. Vinton G. Cerf                |
| Cover       |      |                                   |                                   |
| Cover       |      | He has taught graduate courses    | He received the Ph. D. degree     |
| <b>Back</b> |      | on computer systems perfor-       | from Harvard and has taught       |
| Flap        |      | techniques<br>Mas-<br>at<br>mance | courses on performance at Mas-    |
|             |      | sachusetts Institute of Technol-  | sachusetts Institute of Technol-  |
|             |      | ogy.                              | ogy.                              |
| Cover $3$   |      | systems networks                  | systems, networks                 |
| Front       |      |                                   |                                   |
| $Flap*$     |      |                                   |                                   |

Errata (Continued)